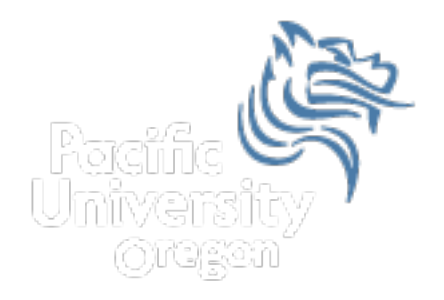

# CS150 Intro to CS I

### Fall 2012

Fall 2012 CS150 - Intro to CS I 1

# Functions **Practice**

- Write a complete  $C++$  program that reads in the starting and ending time of phone calls and displays them to the screen in a tabular format.
- You must convert the times from 24-hour format to 12 hour format.
- Here is a sample input file:

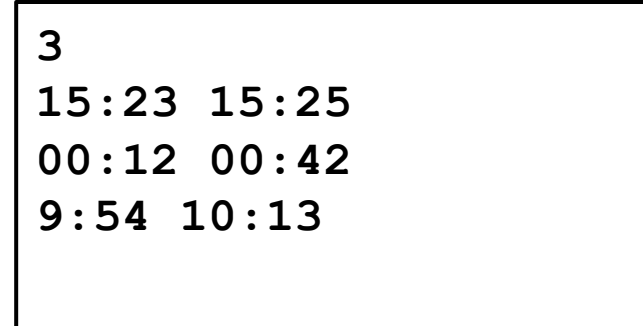

# Output

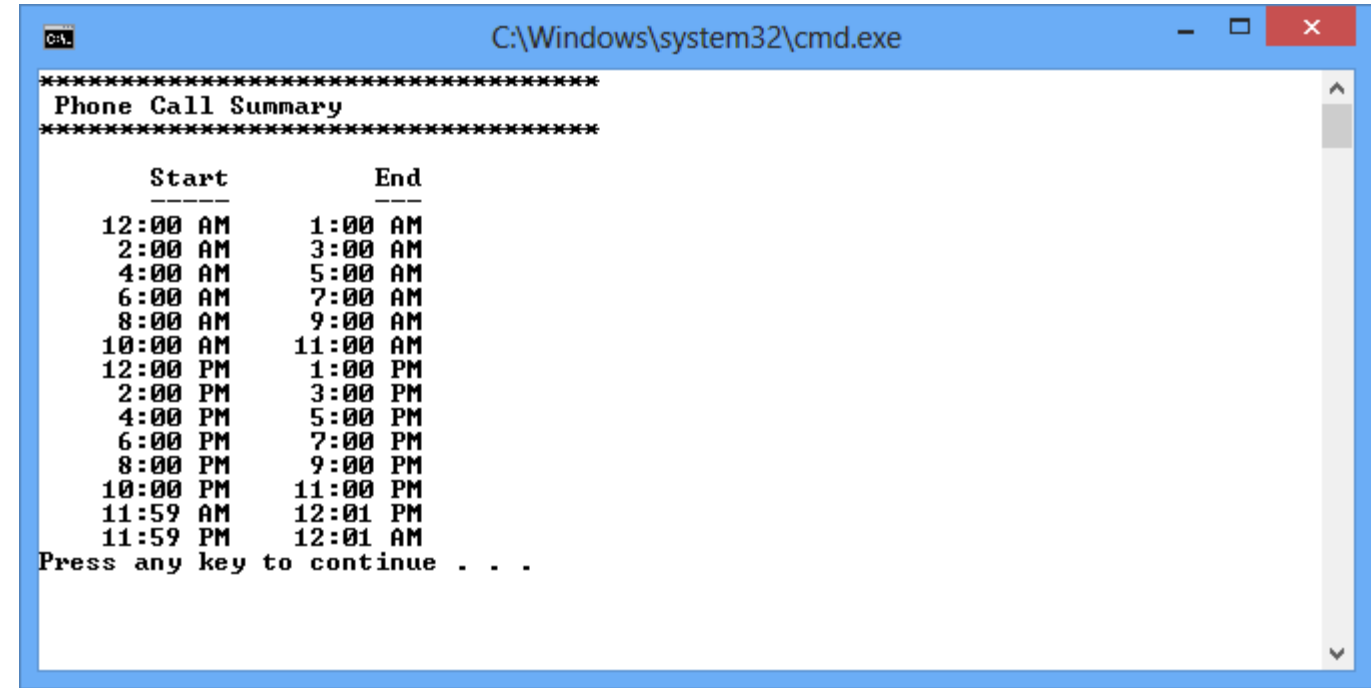

## Function Prototypes

• Here are the function prototypes that you are to write the definitions for. Grab the solution PhoneCallsInClass in CS150-01 Public.

void displayTitle (string);

void displayHeading ();

```
void getTime (int &, int &, ifstream &);
```

```
void displayTime (int, int, char);
```

```
void convertTime (int, int, int &, char &);
```
#### Military Times Are

http://www.navycs.com/militarytime.html

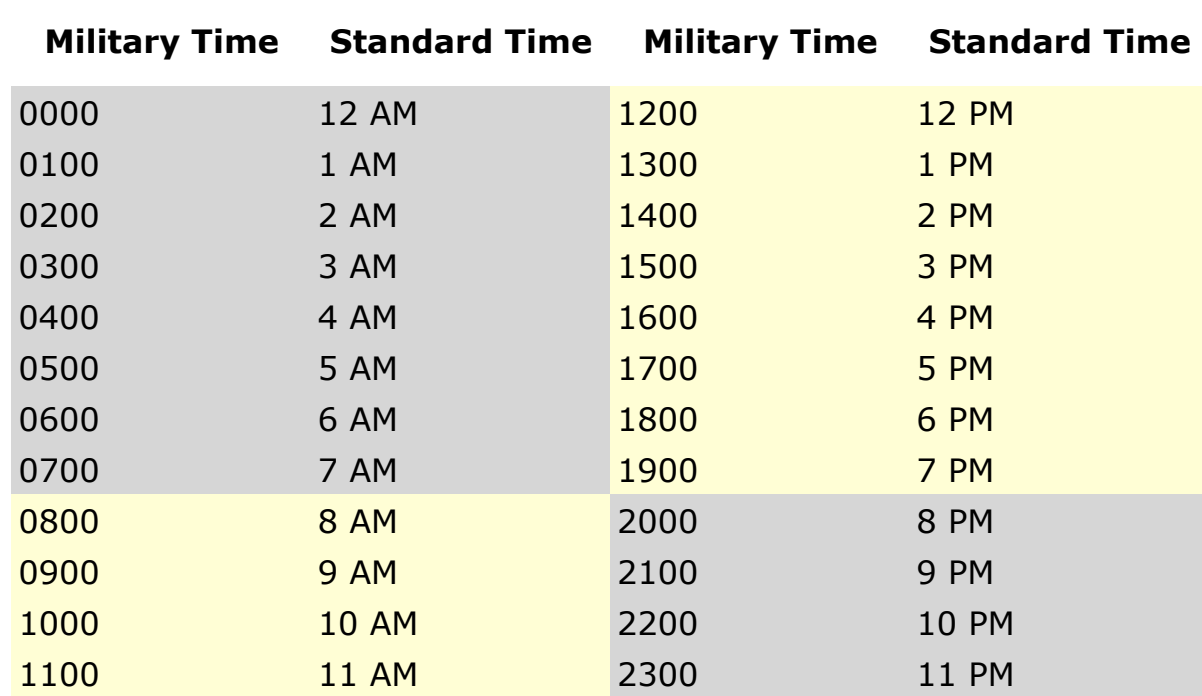

#### **Military Time to Standard Time Conversion Chart**